## 2.1.1 Tableau PROFESSIONS NON MEDICALES

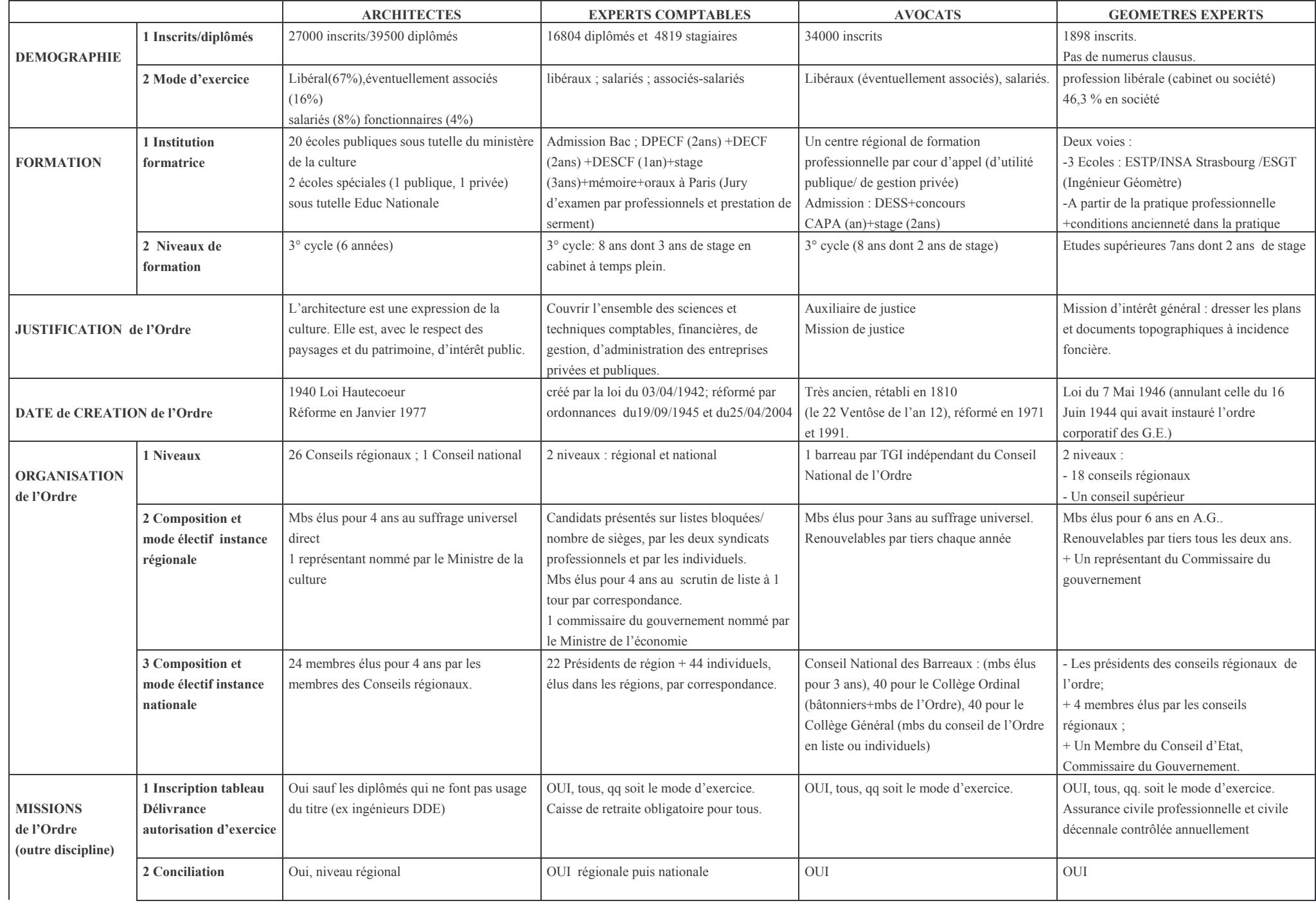

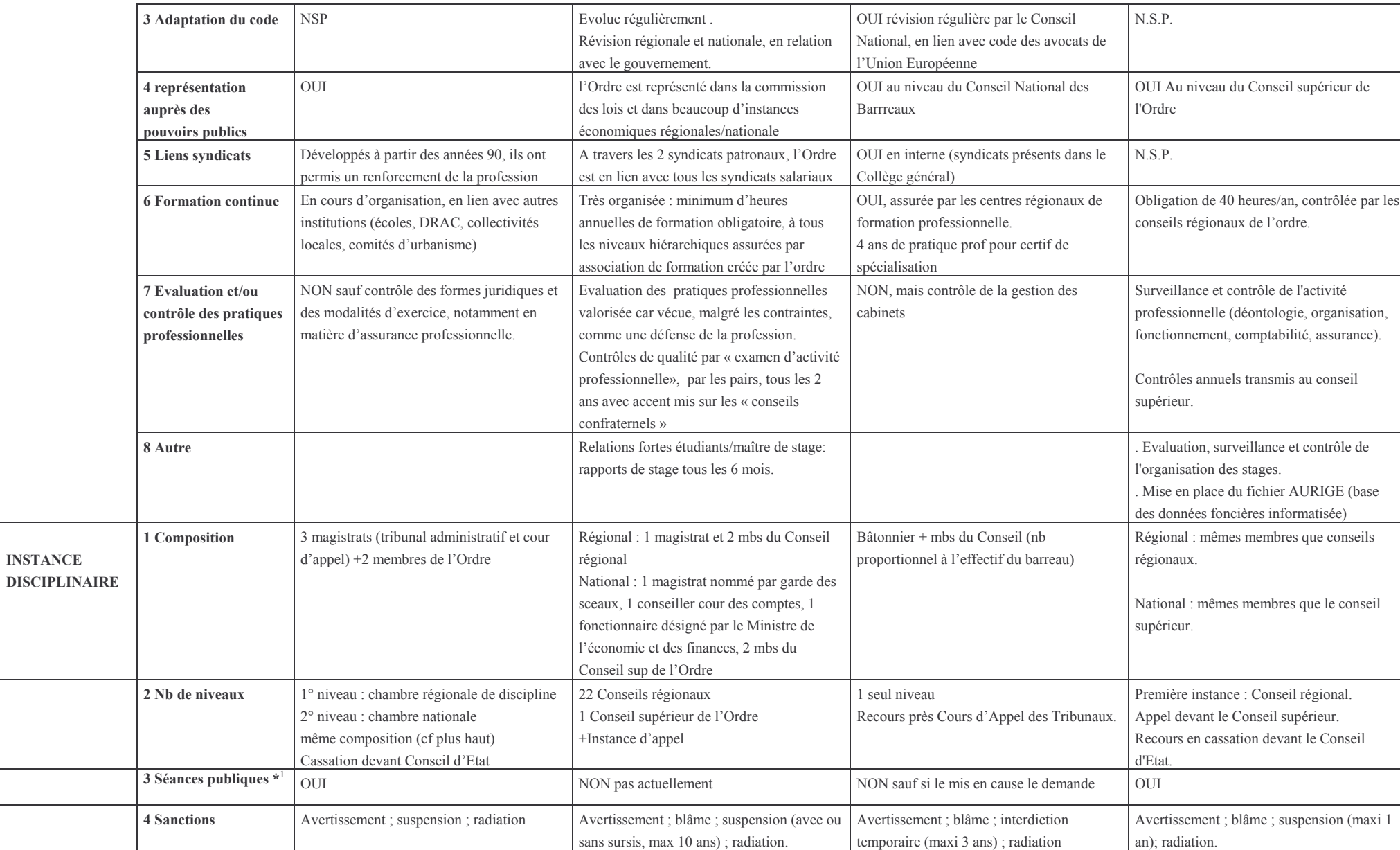

## 2.1.1 Tableau PROFESSIONS NON MEDICALES

<sup>&</sup>lt;sup>1\*</sup> NB Un arrêt d'assemblée du Conseil d'Etat pris le 14/2/96 a supprimé le principe antérieur de non publicité des débats (cité par Y Durmarque)

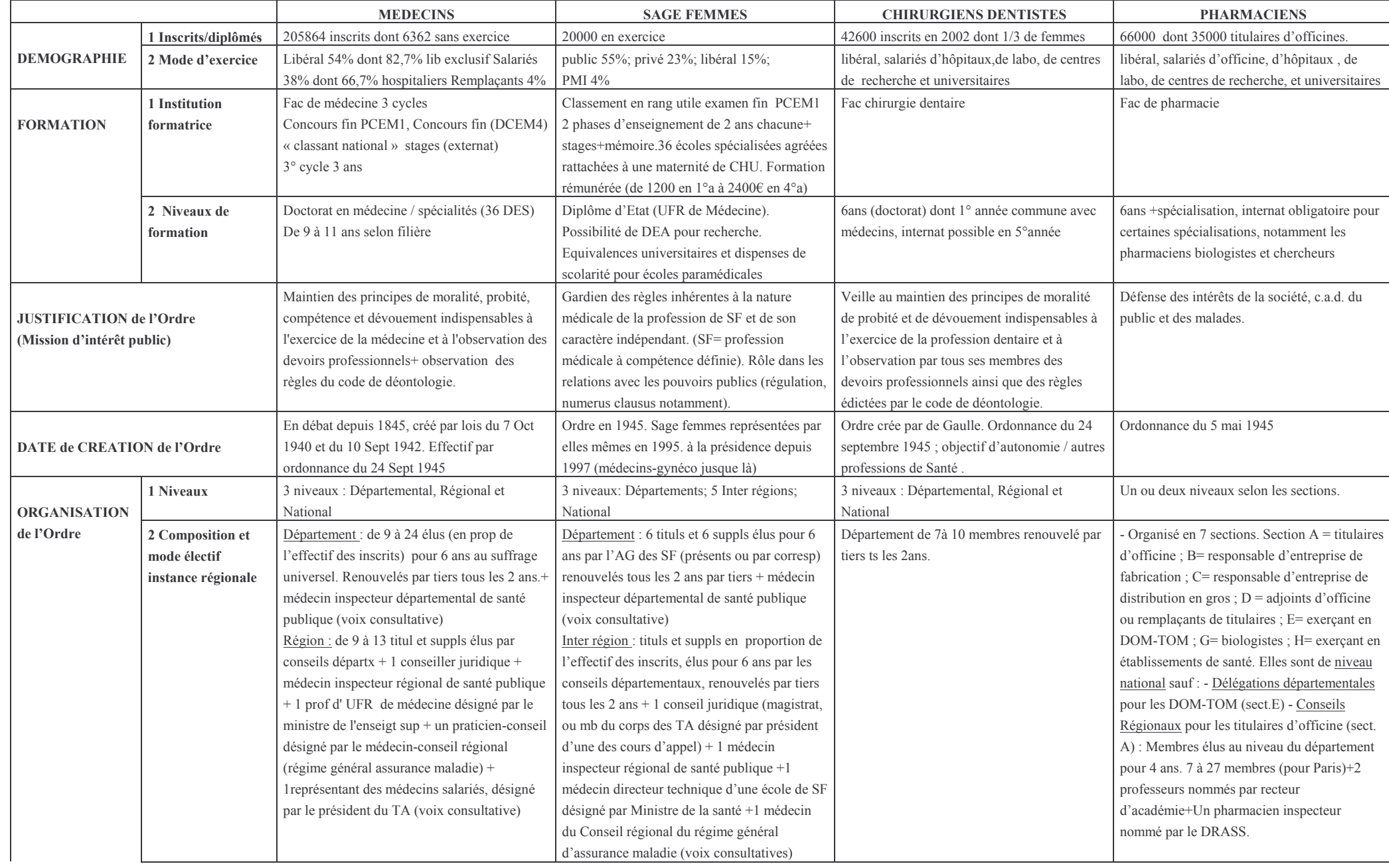

## 2.1.2 Tableau PROFESSIONS MEDICALES

## 2.1.2 Tableau PROFESSIONS MEDICALES

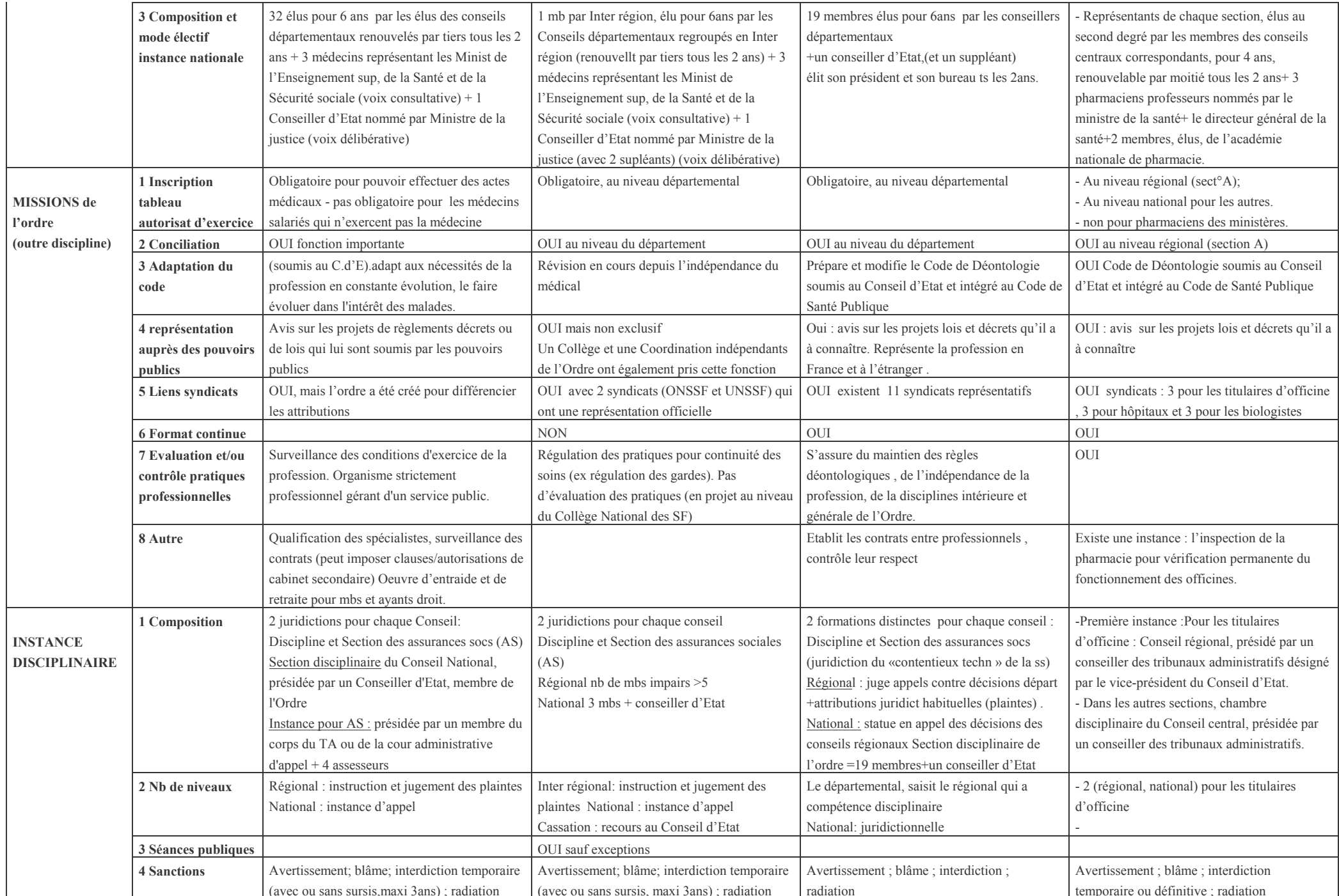